# **Documentation Review Work Needed**

We've researched and reached out to the community concerning their views. We've worked hard to understand the audience, their needs and how they will use our work. We proposed that the following are the potential persona's on of OpenMRS Documentation :

### Our Proposed Process is as follows:

- 1. Identify a page that needs editing . If you are not sure about a certain piece of content , post your question on talk to get more clarity from the community. You can copy the talk thread under the comments heading associated with the page on this wiki page so that community can keep track of the conversation.
- 2. Post on the Wiki ["Documentation Work Needed"](https://wiki.openmrs.org/pages/viewpage.action?pageId=141328446) page what you think the status of the page is (e.g. needs to be more detail, it needs to be deleted etc)
- 3. Edit the page with the content that you feel is relevant/important.
- 4. Post your completed page in the page statuses above with the link and comments where applicable
- 5. The Documentation team will review the edited page and request the Expert reviewer to review the page
- 6. Once the page has been reviewed by the domain experts the pages is pushed to a completed page category

Feel free to add any step you feel is left out. Thanks for your support we meet 4pm EAT and 1pm UTC in cyber space.

The conference is open to everyone with our contribution focusing on New developer's guide and user guide.

#### **Documentation Review Process 2019**

Reviewers: Thank you for your help! After selecting a page to review, please enter your name, review the changes and then enter "approved" or "needs work" into the status column(Including comments to direct any needed work.

### Expert Review and Corrections

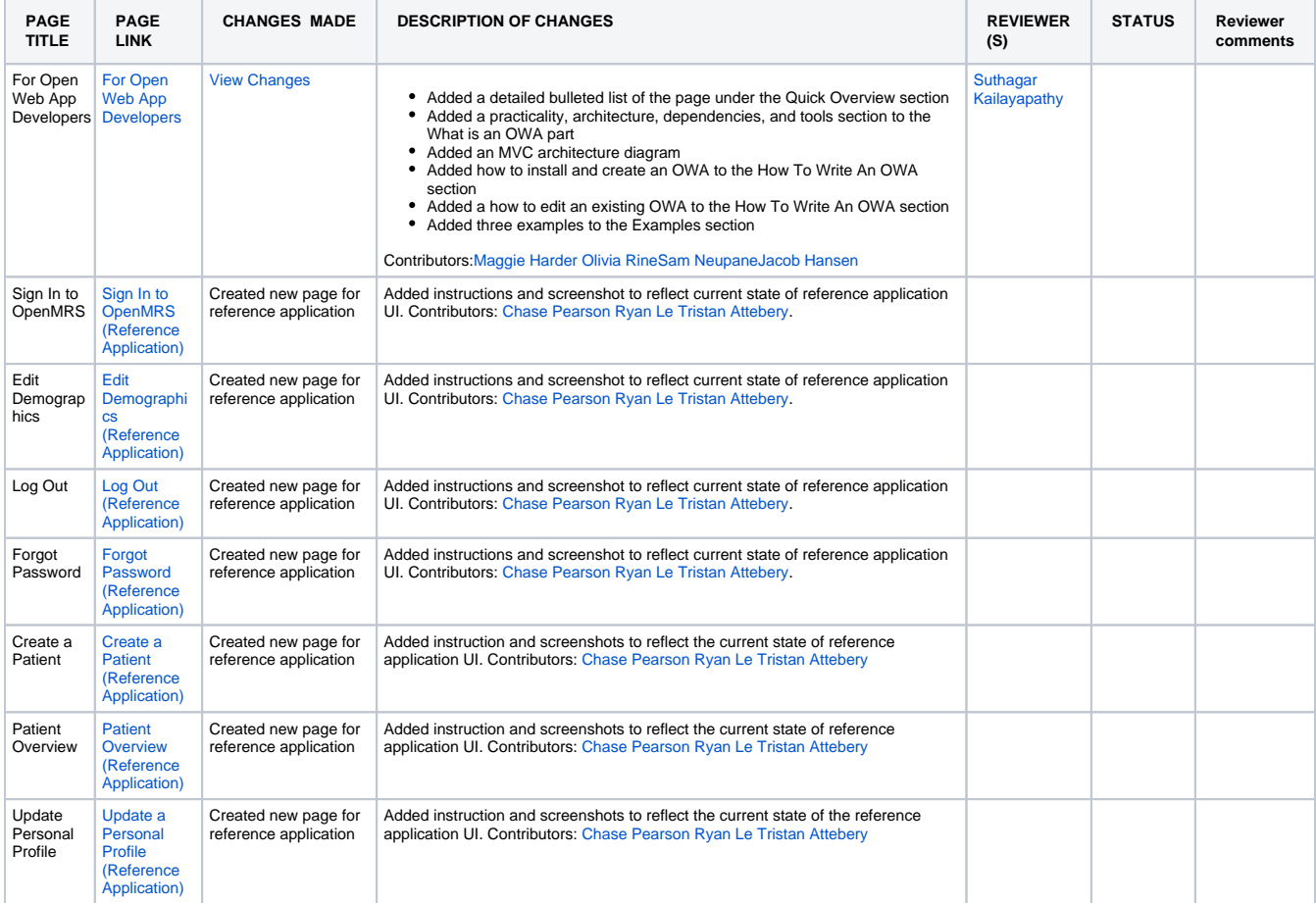

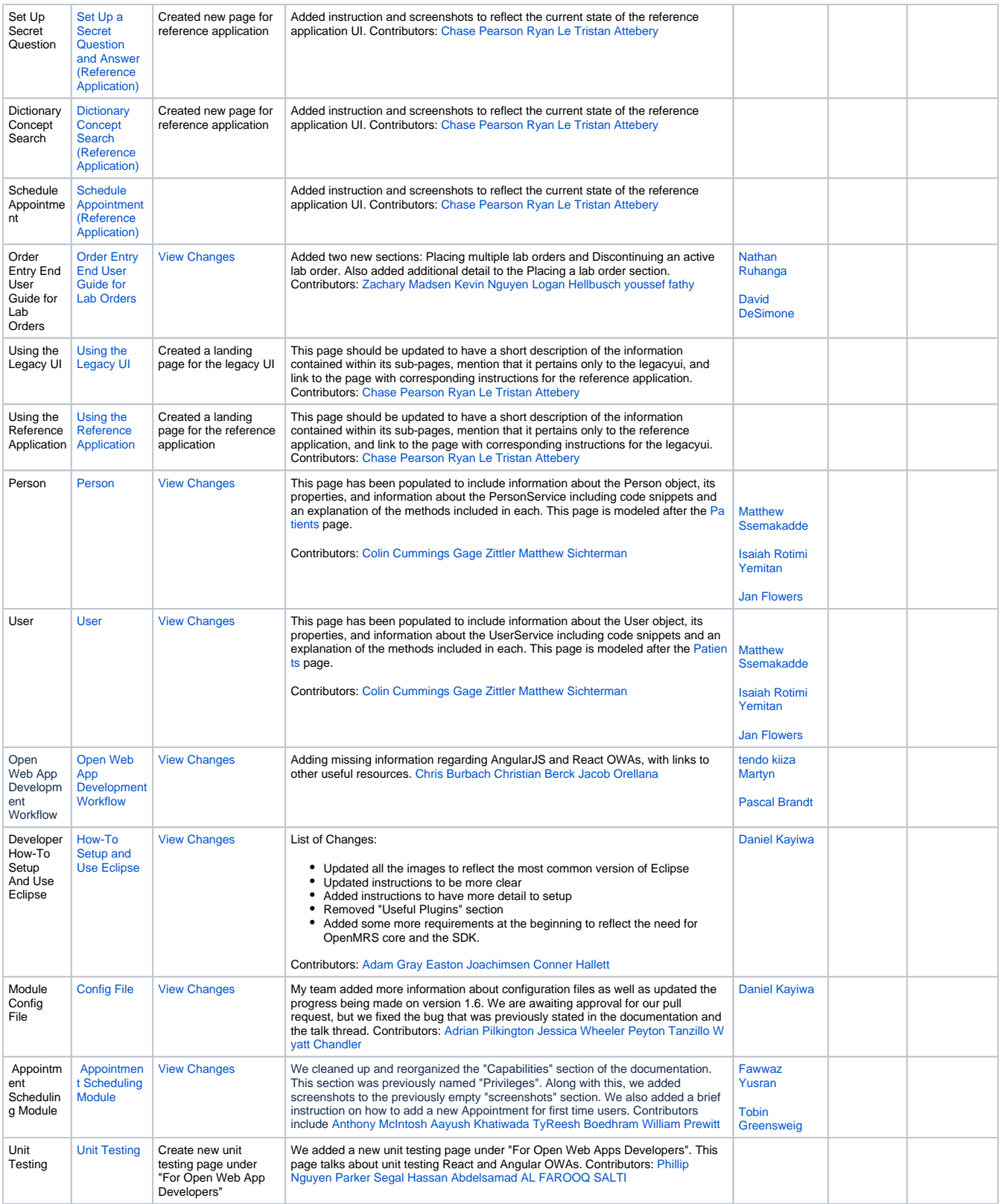

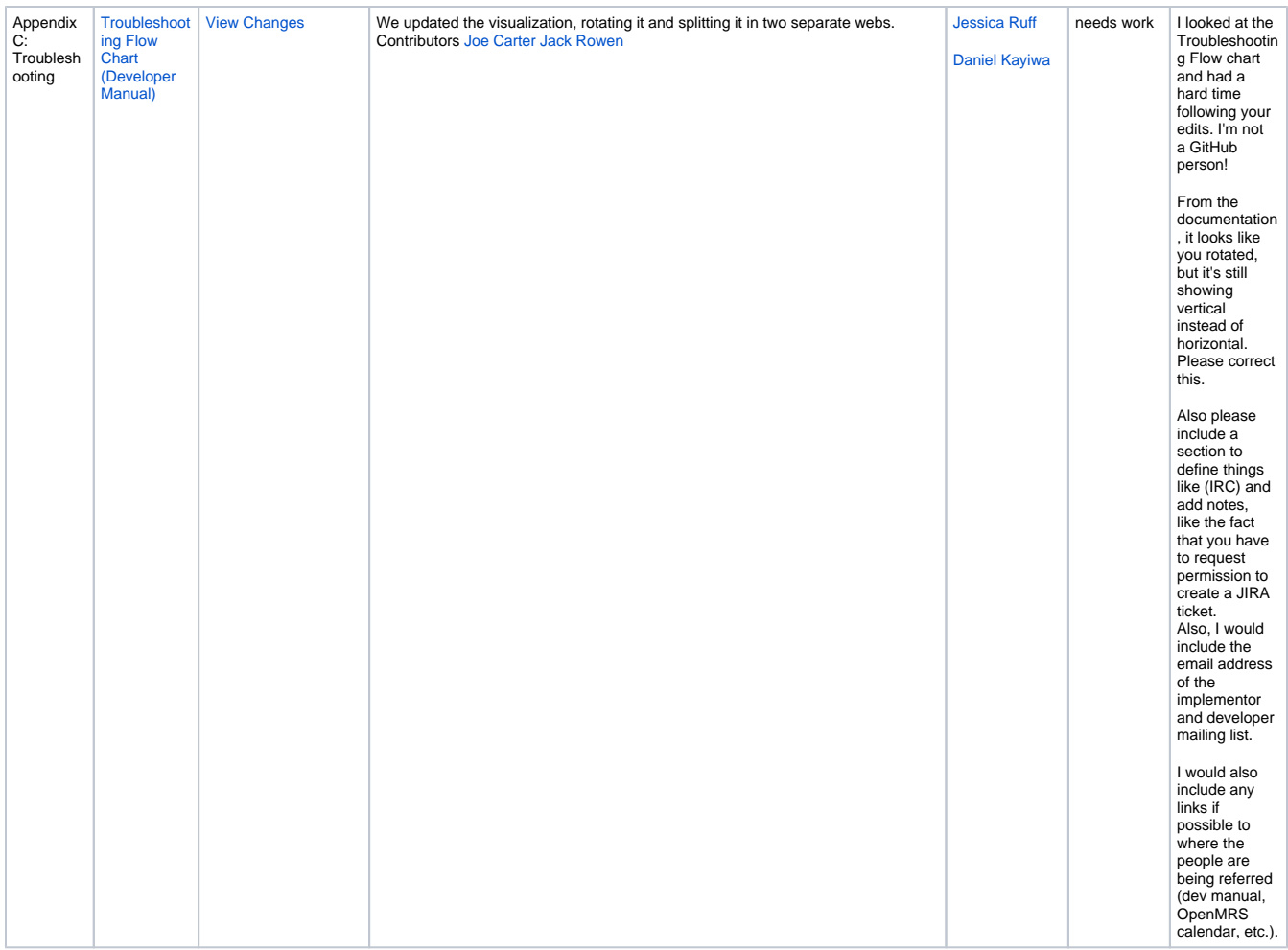

## Pages Approves

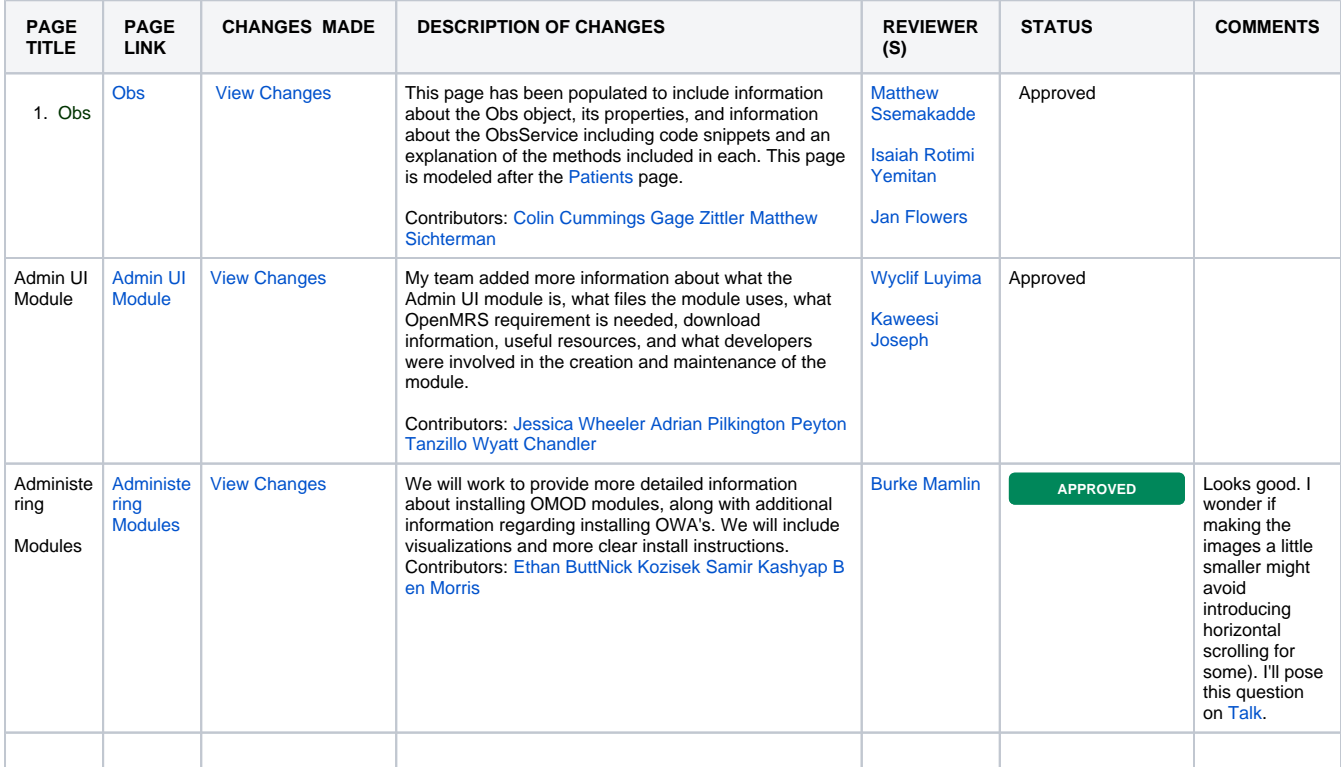

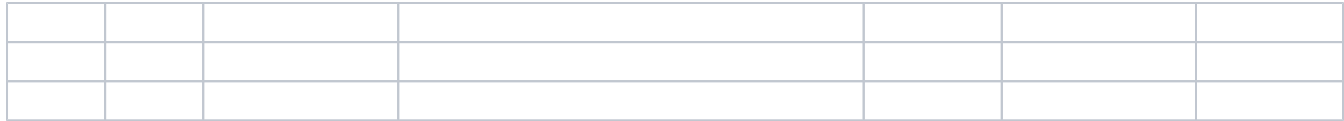

### In the Wrong Place: pages that need to be moved (label: reorder)

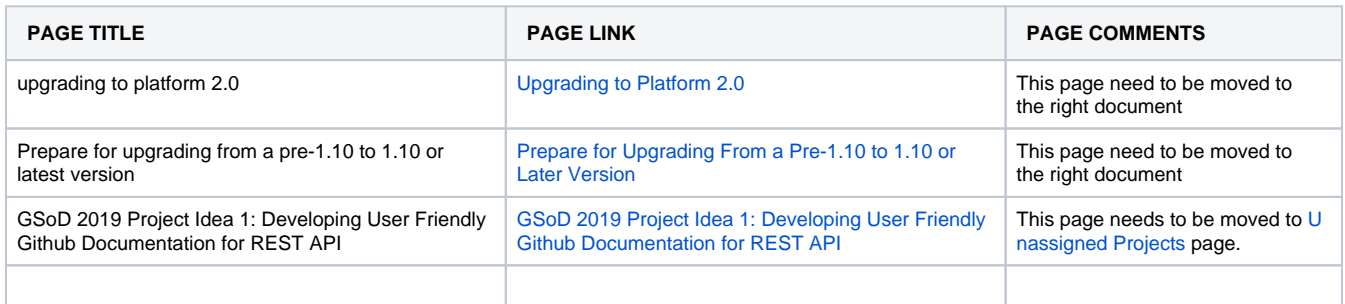

### Pages that need more detail

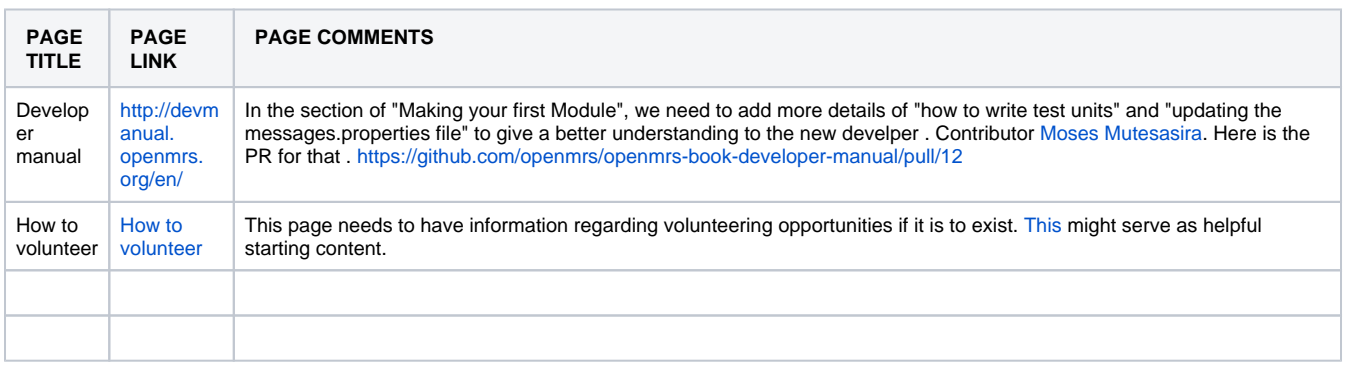

### Delete Pages

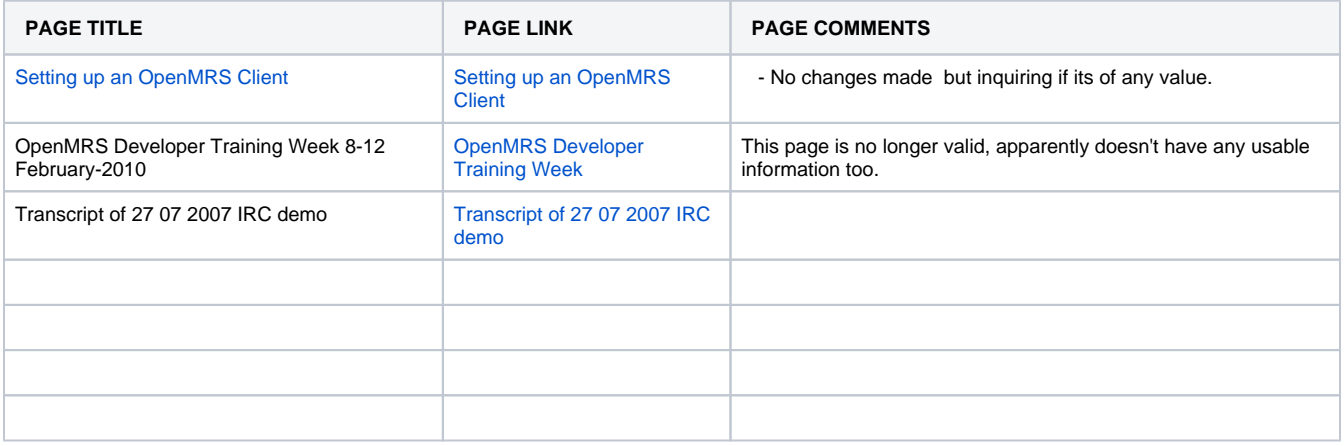

### Similar Pages

Pages that have same information or information that can easily be merged in a single page. Use "Page Comments" section for any comment(s) or if there are more than two similar/merge-able pages on Wiki.

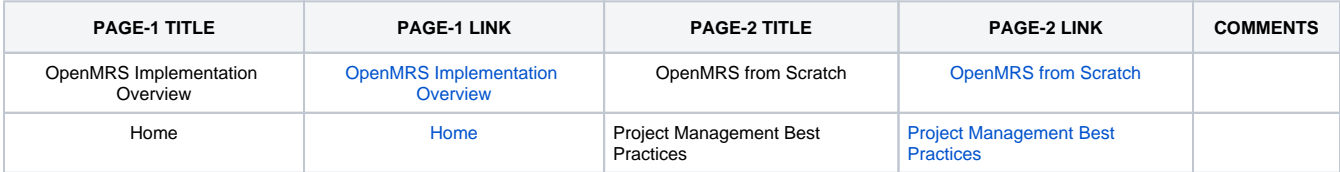

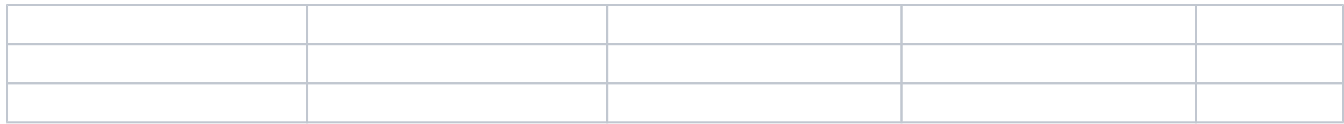